# **Ruby master - Feature #11124**

# **[PATCH] lib/\*: use monotonic clock for timeouts**

05/06/2015 10:34 PM - normalperson (Eric Wong)

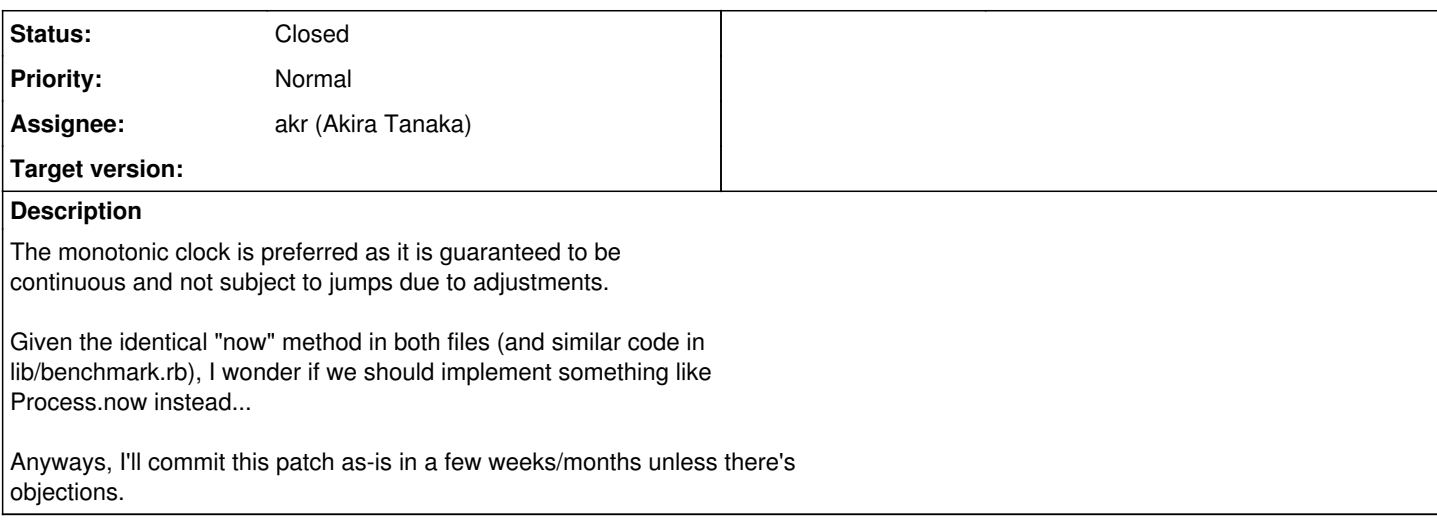

### **History**

### **#1 - 05/26/2015 06:58 PM - normalperson (Eric Wong)**

Just checking, which systems do we support do not have CLOCK\_MONOTONIC (emulated or otherwise).

We already emulate it with mach\_absolute\_time() and times(), so I'd like to remove the defined? checks from stdlib if possible.

Thanks.

ref: <https://bugs.ruby-lang.org/issues/11124>

## **#2 - 05/27/2015 09:18 PM - normalperson (Eric Wong)**

Eric Wong [normalperson@yhbt.net](mailto:normalperson@yhbt.net) wrote:

Just checking, which systems do we support do not have CLOCK\_MONOTONIC (emulated or otherwise).

We already emulate it with mach\_absolute\_time() and times(), so I'd like to remove the defined? checks from stdlib if possible.

**Thanks** 

ref: <https://bugs.ruby-lang.org/issues/11124>

Based on naruse's comment in [ruby-core:64393], I'm inclined to go with the following which will only use CLOCK\_MONOTONIC.

<http://80x24.org/spew/m/1432761094-16259-1-git-send-email-e@80x24.org.txt>

#### **#3 - 05/28/2015 08:38 AM - naruse (Yui NARUSE)**

I don't know an environment which doesn't have CLOCK\_MONOTONIC though it may be.

2015-05-28 6:13 GMT+09:00 Eric Wong [normalperson@yhbt.net](mailto:normalperson@yhbt.net):

Eric Wong [normalperson@yhbt.net](mailto:normalperson@yhbt.net) wrote:

Just checking, which systems do we support do not have CLOCK\_MONOTONIC (emulated or otherwise).

We already emulate it with mach absolute time() and times(), so I'd like to remove the defined? checks from stdlib if possible.

Thanks.

Based on naruse's comment in [ruby-core:64393], I'm inclined to go with the following which will only use CLOCK\_MONOTONIC.

<http://80x24.org/spew/m/1432761094-16259-1-git-send-email-e@80x24.org.txt>

NARUSE, Yui [naruse@airemix.jp](mailto:naruse@airemix.jp)

# **#4 - 05/29/2015 01:48 AM - normalperson (Eric Wong)**

"NARUSE, Yui" [naruse@airemix.jp](mailto:naruse@airemix.jp) wrote:

I don't know an environment which doesn't have CLOCK\_MONOTONIC though it may be.

Committed as r50664. Lets hope everything is OK...

## **#5 - 06/05/2015 04:09 PM - ngoto (Naohisa Goto)**

*- Related to Bug #11225: r50776 + r50780 + r50781 changes behavior on systems without HAVE\_STRUCT\_MSGHDR\_MSG\_CONTROL added*

#### **#6 - 06/05/2015 04:09 PM - ngoto (Naohisa Goto)**

*- Related to deleted (Bug #11225: r50776 + r50780 + r50781 changes behavior on systems without HAVE\_STRUCT\_MSGHDR\_MSG\_CONTROL)*

### **#7 - 06/14/2015 10:28 AM - akr (Akira Tanaka)**

*- Status changed from Open to Closed*

## **Files**

--

0001-lib-use-monotonic-clock-for-timeouts.patch 2.8 KB 05/06/2015 normalperson (Eric Wong)